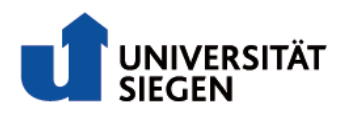

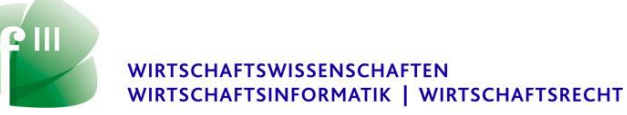

**Leitfaden Learning Agreement - Teil I: Before the mobility**

Liebe Studierende,

dieser Leitfaden richtet sich an Studierende, die ein Auslandssemester planen und im Zuge dessen ein Learning Agreement erstellen müssen. Um einen reibungslosen Ablauf zu garantieren, wird im Folgenden beschrieben, wie der "Teil I: Before the mobility" des Learning Agreement auszufüllen ist und welche Dokumente einzureichen sind. Bitte schauen Sie sich dazu auch des Muster-Learning Agreement an, welches wir für Sie erstellt haben.

Wir wünschen Ihnen viel Spaß in Ihrem Auslandssemester!

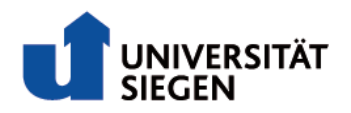

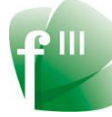

# **Table of Contents**

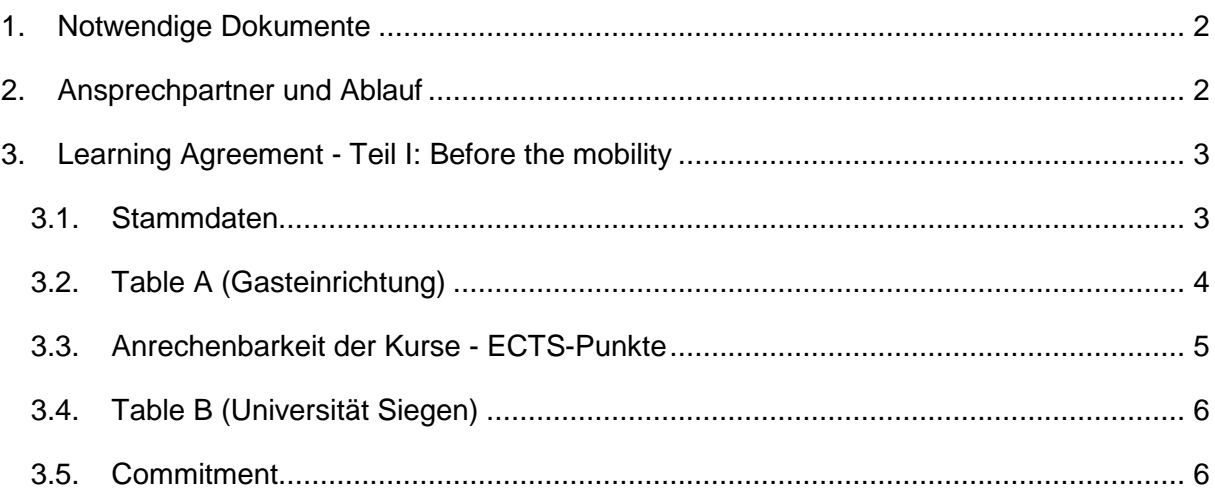

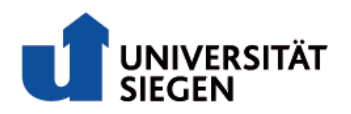

### **1. Notwendige Dokumente**

Um ein Learning Agreement beantragen zu können, müssen die Studierenden folgende Unterlagen mitbringen, bzw. einreichen (händisch oder per E-Mail):

- **Kurzes Anschreiben**, aus dem ersichtlich wird, welche Kurse der Universität Siegen im Ausland ersetzt werden sollen. (Siehe Muster-Learning Agreement)
- Auszug aus dem bisherigen Kursbelegungsplan und Noten (**Leistungsübersicht** kann im Unisono heruntergeladen werden)
- Angabe der Kurse, die im Ausland zur Belegung geplant sind und **Course-Outlines / Syllabus** dieser Kurse bezüglich Inhalten, Prüfungsmodalitäten, Umfang und ECTS
- Angabe der **Kurse der Universität Siegen**, die geplant sind, ersetzt zu werden (anhand des Modulhandbuchs: genaue Bezeichnung der Kurse, die Inhalte und die Prüfungsleistungen)
- **Überblick über alle Module** im Studiengang und deren Modulbezeichnungen (Studienverlaufsplan oder Grafik, um so die Kurse in ihrer Bedeutung besser einordnen zu können)
- Offizielles Formular des **Learning Agreements** (im [Formularcenter](http://www.uni-siegen.de/start/formularcenter/) zu finden)

Auf unserer Homepage finden Sie auch ein Muster-Learning Agreement. Bitte gleichen Sie dieses mit Ihrem ab, um sicher zu stellen, dass alle nötigen Dokumente abgegeben sind.

#### **2. Ansprechpartner und Ablauf**

Die Studierenden gehen wegen der Anerkennung zu den entsprechenden [Fachvertretern der](https://www.wiwi.uni-siegen.de/dekanat/internationales/kontakt.html?lang=de)  [übergeordneten](https://www.wiwi.uni-siegen.de/dekanat/internationales/kontakt.html?lang=de) Studienfächer. Die für den Studierenden zuständigen Fachvertreter informieren per E-Mail die anderen Fachvertreterkollegen wegen anstehender Anerkennungen in deren Fachbereich. Bei eventuellen Rückfragen wird der Studierende online kontaktiert. In Sonderfällen ist ein persönliches Gespräch zu bevorzugen. Die Studierenden erhalten, wenn alle Unterlagen vollständig und korrekt vorliegen, online eine Zusage für das komplette Learning Agreement durch den speziellen Fachvertreter. Die Unterlagen können dann in Papierform beim Fachvertreter abgeholt werden.

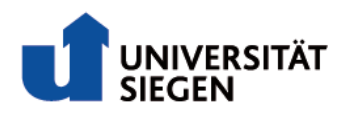

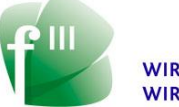

### **3. Learning Agreement - Teil I: Before the mobility**

#### **3.1. Stammdaten**

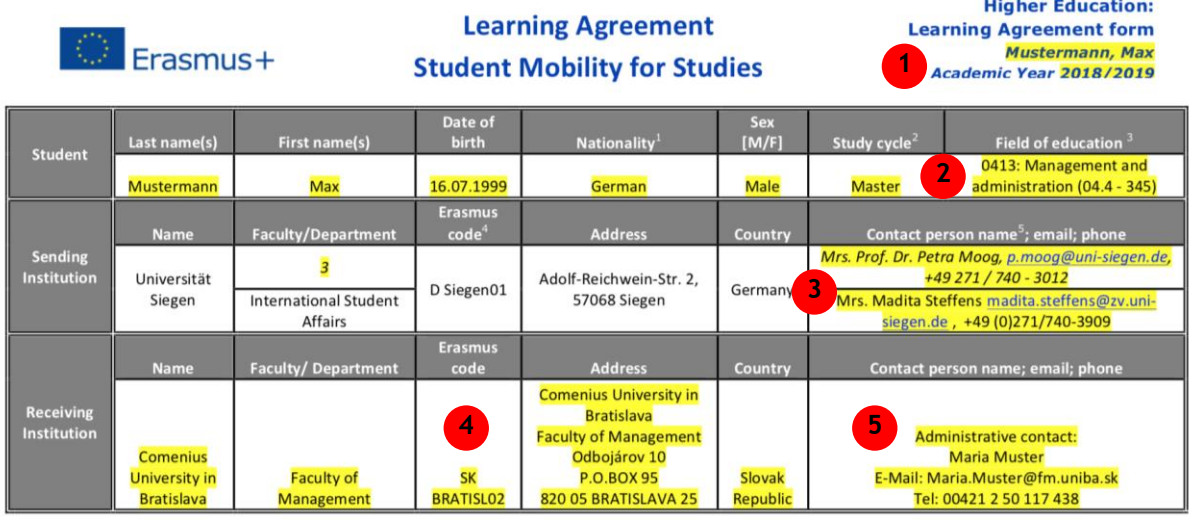

- 1. Zunächst sind Name und Akademisches Jahr des geplanten Auslandssemesters in die Kopfzeile einzutragen.
- 2. Field of education: Bitte das **ISCED-F 2013** Suchwerkzeug nutzen und den Bereich aussuchen, der zum eigenen Studiengang am besten passt.
- 3. Ansprechpartner: [Fachkoordinator](https://www.wiwi.uni-siegen.de/dekanat/internationales/kontakt.html?lang=de) der **Universität Siegen** sowie zuständigen [Mitarbeiter](https://www.uni-siegen.de/isa/ansprechpartner/)  [des ISA](https://www.uni-siegen.de/isa/ansprechpartner/) eintragen
- 4. Erasmus Code: Bitte [hier](https://siegen.moveon4.de/publisher/1/deu) nach der entsprechenden **Gasteinrichtung** suchen, hier ist der Erasmus Code angegeben.

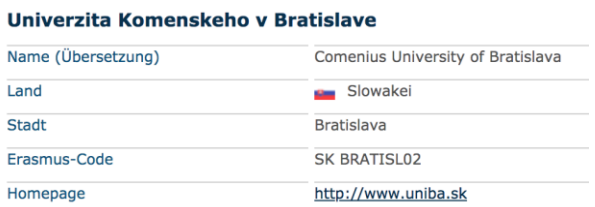

5. Die jeweilige Kontaktperson an der **Gasteinrichtung** angeben. Dies kann der Fachkoordinator der Gasteinrichtung, aber auch der jeweilige Erasmus+ Koordinator, sein. I.d.R. informiert die Gasteinrichtung die Bewerber über den jeweiligen Ansprechpartner.

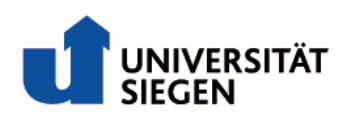

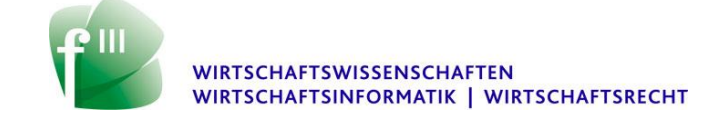

## **3.2. Table A (Gasteinrichtung)**

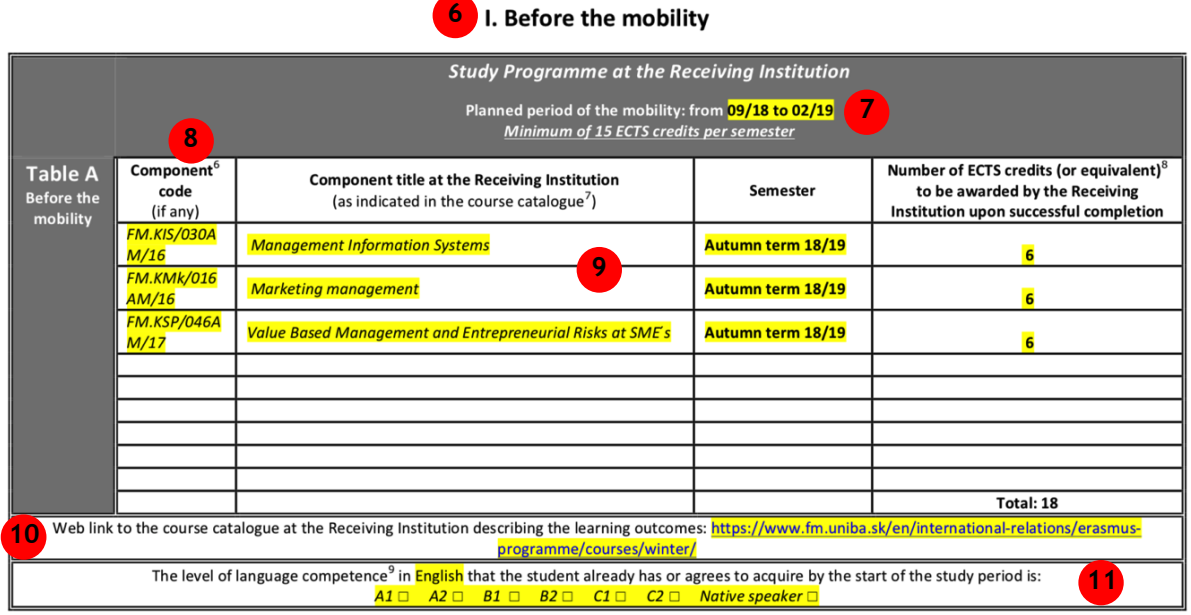

- 6. Informationen zu den angebotenen Kursen der **Gasteinrichtung** einholen und daraus individuellen Kursplan erstellen. Nähere Informationen zur Anrechenbarkeit finden Sie in Kapitel 3.3 (Anrechenbarkeit der Kurse - ECTS-Punkte).
- 7. Start und Ende des Semesters an der **Gasteinrichtung** eintragen.
- 8. Component code: Kursnummer oder Kurs-ID können beispielsweise in den Modulhandbüchern, course outlines / course syllabus der Gasteinrichtung gefunden werden. Im Zweifel fragen Sie bitte bei der Gasteinrichtung nach.
- 9. Für jeden Kurs den Sie belegen möchten, muss dem Learning Agreement bei Abgabe im Sekretariat eine Course outline / course syllabus beigelegt werden.
- 10. Bitte fügen Sie hier einen Link ein, der zu einer Übersicht der Kurse der **Gasteinrichtung** führt.
- 11. Unterrichtssprache an der **Gasteinrichtung** eintragen und das in dieser Sprache erlangte Niveau (welches z.B. über den OLS-Test festgestellt wird) ankreuzen.

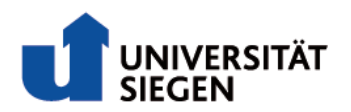

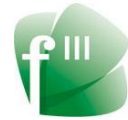

### **3.3. Anrechenbarkeit der Kurse - ECTS-Punkte**

- Um die an der Fakultät III üblichen 9 oder 6 ECTS-Punkte pro Modul zu erreichen, ist es möglich, Kurse im Ausland zu kombinieren. (z.B. 4,5 + 4,5 ECTS oder 3 + 6 ECTS)
- Es ist auch möglich, Kursleistungen und deren ECTS zur Anerkennung auf zwei Module in der Fakultät III zuzulassen, um so die in Siegen benötigten 9 ECTS (6 ECTS) zu erreichen. (Es werden drei Kurse (A, B, C) mit jeweils 6 ECTS im Ausland belegt. Diese können in Siegen bei inhaltlicher Passung auf zwei Module mit 9 ECTS aufgeteilt werden, also 6 ECTS aus Kurs A und 3 ECTS aus Kurs C sowie für ein zweites Modul 6 ECTS aus Kurs B und nochmals 3 ECTS aus Kurs C.)
- Bei kleinen Überhängen von 1 ECTS ist es nicht notwendig diesen einen Punkt noch über andere Module anrechnen zu lassen, bei 3 ECTS hingegen schon.
- Studierende sollten versuchen Belegungslösungen im Ausland zu generieren, die ein Modul in Siegen komplett abdecken. Von der Belegung von Kursen im Ausland, die für ein Modul nur Teilpunkte liefern, ist abzuraten, da deren Anerkennung sehr aufwendig ist und nur in Ausnahmefällen zugelassen wird. Die Studierenden müssen sich dann um eine konkrete Lösung vorab mit dem jeweiligen Modulbeauftragten oder Beteiligten im Vorlauf zum Auslandsaufenthalt kümmern und diese individuell mit dem Betreuer nachweisen können. Der Betreuer verrechnet dann die Teilnoten aus dem Ausland mit der Teilnote hier, zumeist erbracht aus semesterbegleitenden Arbeiten, wie schriftlichen Hausarbeiten, Datenauswertungen, Interviews oder vereinzelt Teilklausuren. (z.B. Bankenfinanzierung und international Banking = 1 Modul mit einer Abschlussklausur; kaum möglich eine Teilklausur nur zu einem Bereich zu schreiben; daher sind dann VORAB Sonderabsprachen mit den entsprechenden Modulverantwortlichen notwendig)
- Im Bachelor BWL sowie Master AAT und CR ist im Wahlmodul aus einem vorgegeben Katalog zu wählen. Nach den Modulhandbüchern können in begründeten Ausnahmefällen auf Antrag auch andere Prüfungen gewählt werden. Ein Auslandsstudium gilt als ein begründeter Ausnahmefall in diesem Sinne. (Im Master MM und im Master SME ist das Wahlpflichtmodul komplett offen.)

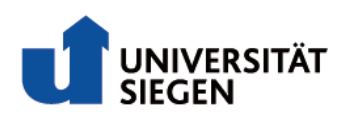

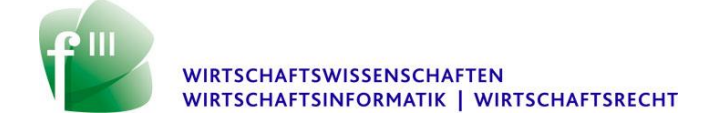

## **3.4. Table B (Universität Siegen)**

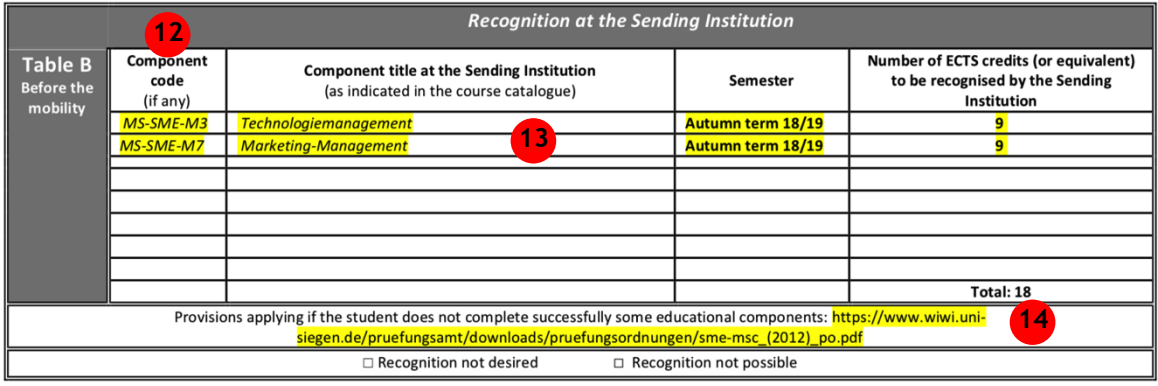

- 12. Component code: Kursnummer oder Kurs-ID können i.d.R. in dem jeweiligen Modulhandbuch Ihres Studiengangs an der **Universität Siegen** gefunden werden.
- 13. Für jeden Kurs der angerechnet werden soll, muss dem Learning Agreement bei Abgabe im Sekretariat die entsprechende Seite des Modulhandbuchs beigelegt werden.
- 14. Bitte fügen Sie hier einen Link ein, der zu der Prüfungsordnung Ihres Studiengangs an der **Universität Siegen** führt. Die Prüfungsordnung finden Sie auf der Homepage des [Prüfungsamts der Fakultät 3.](https://pafak3.wiwi.uni-siegen.de/info/)

## **3.5. Commitment**

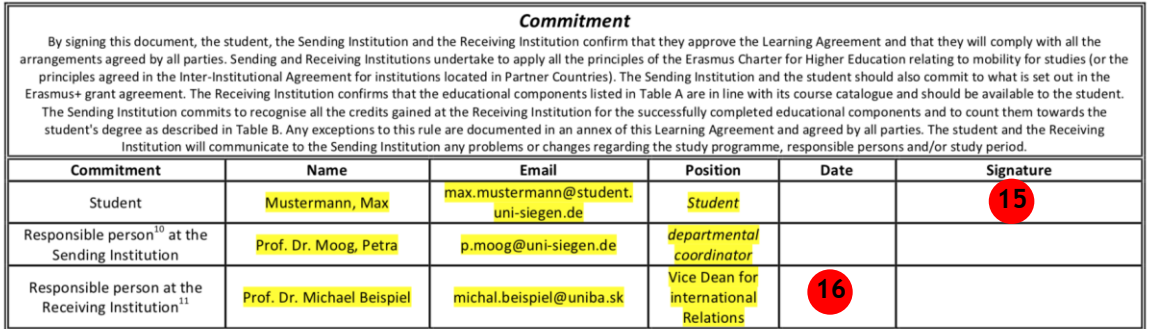

#### 15. Bitte unterschreiben.

16. Fachvertreter der **Gasteinrichtung** eintragen. Dieser wird Ihnen i.d.R. von der Gasteinrichtung mitgeteilt. Im Zweifelsfall bitte dort nachfragen.